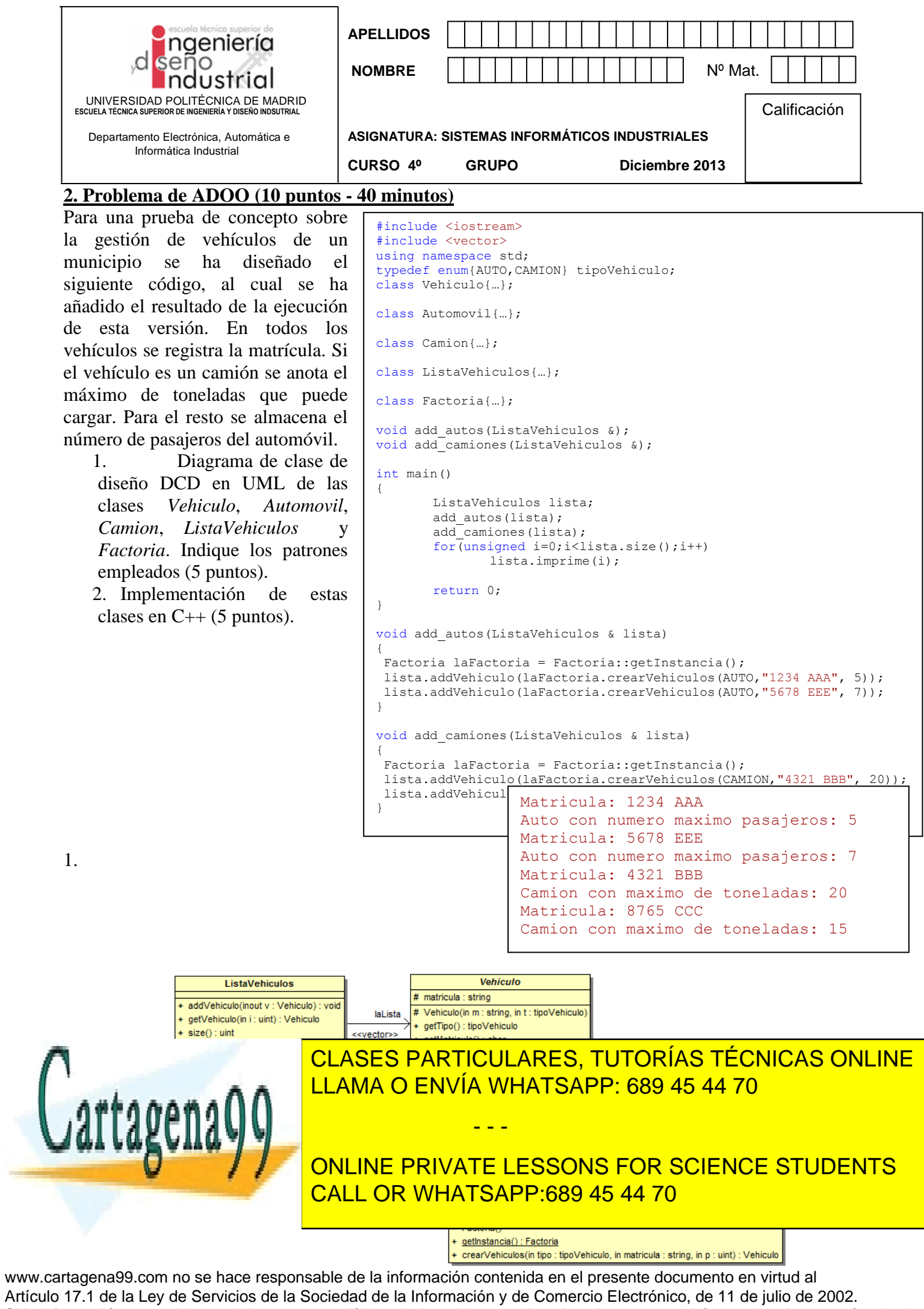

Si la información contenida en el documento es ilícita o lesiona bienes o derechos de un tercero háganoslo saber y será retirada.

```
2. \sqrt{\frac{\text{class Vehicle}}{\text{class Vehicle}}protected:
             string matricula;
             tipoVehiculo tipo;
             Vehiculo(const string m,tipoVehiculo t): matricula(m),tipo(t){}
     public:
             tipoVehiculo getTipo() {return tipo;}
             const char * getMatricula() {return matricula.c str();}
             virtual unsigned getToneladas() = 0;
             virtual unsigned getNumMaxPasajeros() = 0;};
     class Automovil : public Vehiculo{
             friend class Factoria;
             unsigned numMaxPasajeros;
             Automovil(const string m, const unsigned p): Vehiculo(m, AUTO), numMaxPasajeros(p) {}
     public:
             unsigned getNumMaxPasajeros() { return numMaxPasajeros; }
             unsigned getToneladas() { return 0; }
      };
     class Camion : public Vehiculo{
             friend class Factoria;
             unsigned maxTonelaje;
             Camion(const string m, const unsigned t):Vehiculo(m, CAMION), maxTonelaje(t) {}
     public:
             unsigned getNumMaxPasajeros() { return 0; }
             unsigned getToneladas() { return maxTonelaje; }
      };
      class ListaVehiculos{
             vector<Vehiculo *> laLista;
     public:
             void addVehiculo(Vehiculo *v) {laLista.push back(v);}
             Vehiculo * getVehiculo(unsigned i) { return laLista[i];}
             unsigned size() {return laLista.size(); }
             void imprime(unsigned i) { 
              cout<<"Matricula: "<< laLista[i]->getMatricula()<<endl;
              if(laLista[i]->getTipo()==AUTO)
                 cout<<"Auto con numero maximo pasajeros: " << laLista[i]->getNumMaxPasajeros()<<endl;
              else
                cout<<"Camion con maximo de toneladas: " << laLista[i]->getToneladas()<<endl;}
             \simListaVehiculos() { for (unsigned i=0; i<laLista.size();i++) delete laLista[i]; }
      };
     class Factoria
      {
            Factoria(){}
     public:
          static Factoria& getInstancia(){
                   static Factoria unicaInstancia; 
                   return unicaInstancia;
                    }
           Vehiculo* crearVehiculos (tipoVehiculo tipo, const string matricula, const unsigned p )
             {
              if(tipo == AUTO) return new Automovil(matricula, p);
              else if(tipo == CAMION ) return new Camion(matricula,p);
               else return NULL;
             }
      };
```
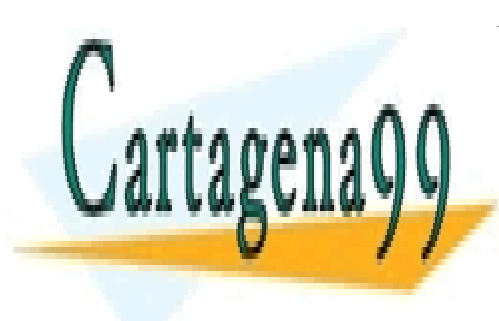

CLASES PARTICULARES, TUTORÍAS TÉCNICAS ONLINE LLAMA O ENVÍA WHATSAPP: 689 45 44 70

ONLINE PRIVATE LESSONS FOR SCIENCE STUDENTS CALL OR WHATSAPP:689 45 44 70

www.cartagena99.com no se hace responsable de la información contenida en el presente documento en virtud al Artículo 17.1 de la Ley de Servicios de la Sociedad de la Información y de Comercio Electrónico, de 11 de julio de 2002. Si la información contenida en el documento es ilícita o lesiona bienes o derechos de un tercero háganoslo saber y será retirada.

- - -

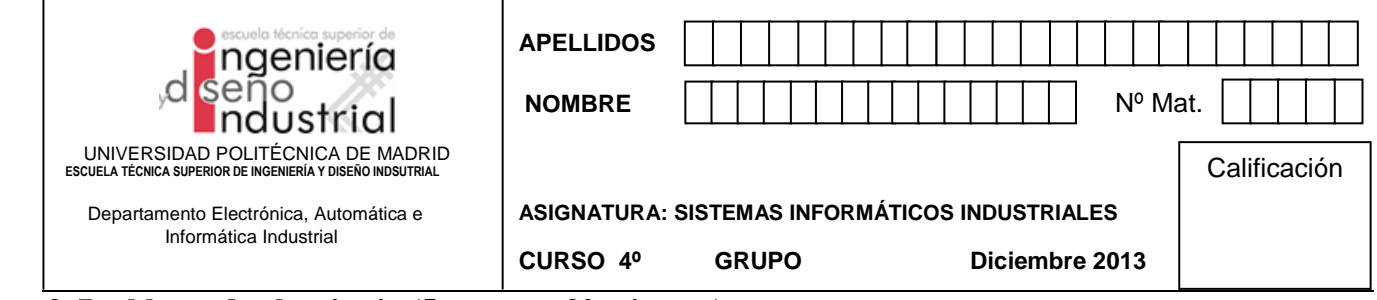

# **3. Problema de algoritmia (5 puntos - 30 minutos)**

El grafo de la figura representa una configuración de trayectorias en una red local de transporte de una planta. Los números representan índices. Se pide:

- 1. Árboles  $G_{\pi}$  primero en profundidad y en anchura resultado de lanzar los algoritmos correspondientes. Asuma que, a igualdad de criterio, el algoritmo siempre elige aquel vértice de numeración más baja.
- 2. Se pretende ordenar los nodos de la red por facilidad de suministro: se situarán primero aquéllos que sean más accesibles. Para ello se dispone de una función int *degree* (int v, const Graph& g) que calcula el grado del vértice v pasado. Implemente el algoritmo de ordenamiento en C++ (STL) mediante la función *sort* (nota: incluya el *functor* adecuado).

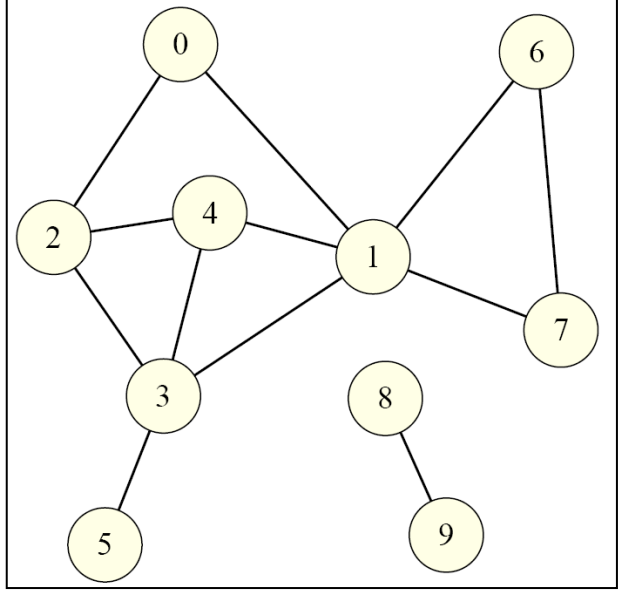

- 3. Implemente el pseudocódigo que aparece a
- continuación en una función C++, considerando que dispone de una colección de datos a ordenar en vector<int> *data*.

```
Input:
Output:
<PROCEDURE NAME> (A)
Initial step:
1. for j = 2 to A. length
     key = A[j]2.//Insert A[j] into the sorted sequence A[1]...A[j-1]
3.i \leftarrow j - 14.
     while i > 0 and A[i] > keyA[i + 1] = A[i]5.6.
       i = i-1A[i + 1] = key7.
```
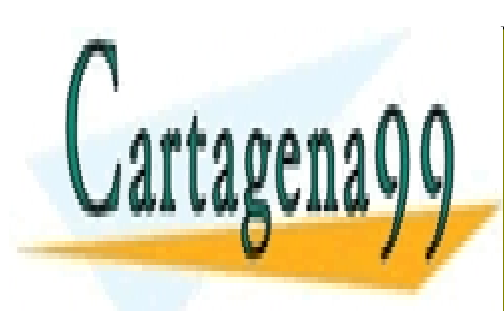

CLASES PARTICULARES, TUTORÍAS TÉCNICAS ONLINE LLAMA O ENVÍA WHATSAPP: 689 45 44 70

ONLINE PRIVATE LESSONS FOR SCIENCE STUDENTS CALL OR WHATSAPP:689 45 44 70

www.cartagena99.com no se hace responsable de la información contenida en el presente documento en virtud al Artículo 17.1 de la Ley de Servicios de la Sociedad de la Información y de Comercio Electrónico, de 11 de julio de 2002. Si la información contenida en el documento es ilícita o lesiona bienes o derechos de un tercero háganoslo saber y será retirada.

- - -

### SOLUCION

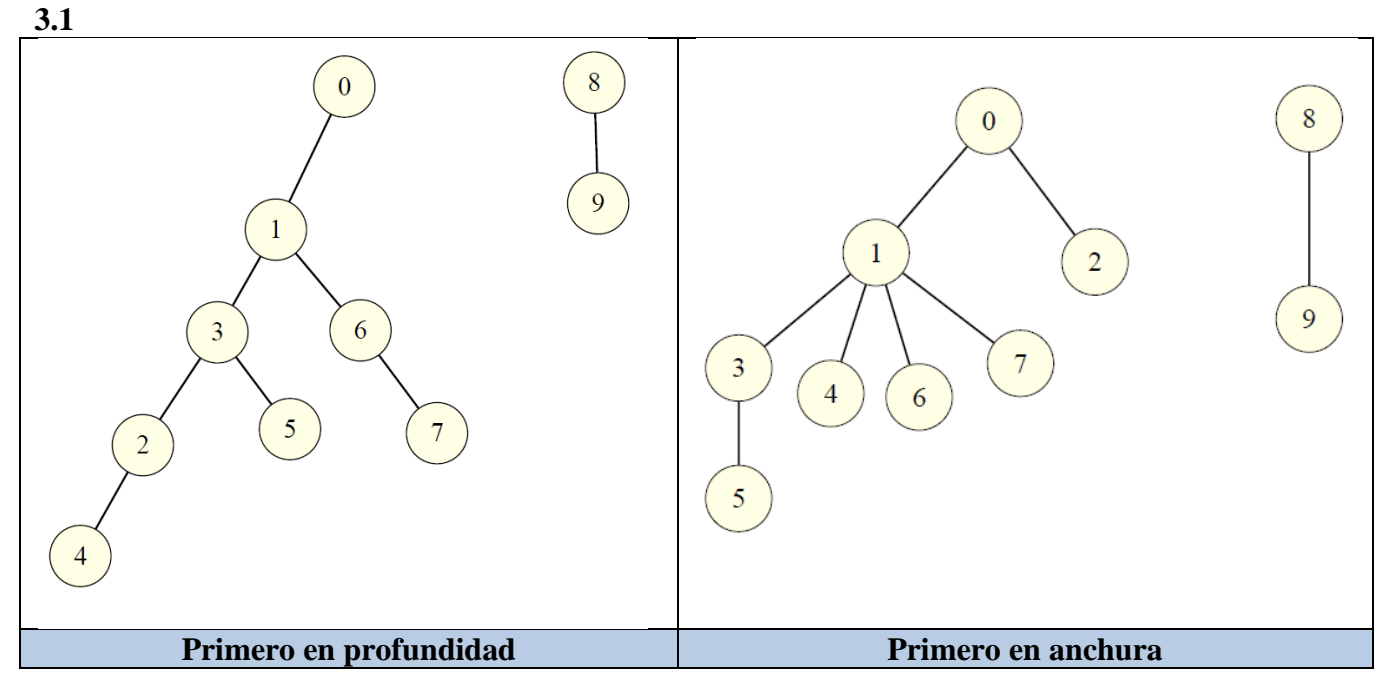

**3.3**

int key;

}

 } }

#### **3.2**

```
#include <iostream>
#include <vector>
#include <algorithm>
#include <iterator>
using namespace std;
#define DEFAULT_SIZE 10
class GraphBB{
public:
       int size(){ return DEFAULT SIZE;}
};
int degree(int v, const GraphBB& g){
//mock degree
static int k=0;
       return k++;
}
//functor
struct max_deg_order{
       bool operator() (int v1, int v2){
              return (v1>v2);
       }
};
int main(){
       GraphBB g;
```
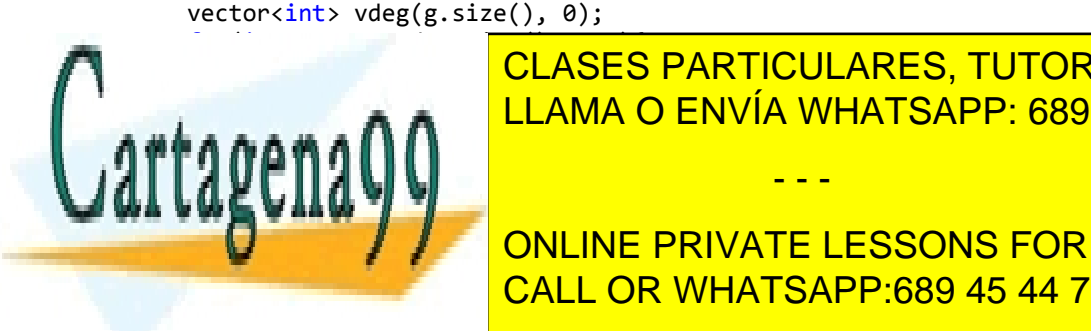

<u>CLASES PARTICULARES, TUTORÍAS TÉCNICAS ONLINE</u> LLAMA O ENVÍA WHATSAPP: 689 45 44 70

void Sort::insert\_sort(vector<int> data){

for(int j=1; j<data.size(); j++){

while(i>=0 && data[i]>key){

if(data.empty()) return;

data[i+1]=data[i];

 $key = data[j];$  $int$   $i=j-1$ ;

 $i=i-1$ ;

data[i+1]=key;

ONLINE PRIVATE LESSONS FOR SCIENCE STUDENTS CALL OR WHATSAPP:689 45 44 70

www.cartagena99.com no se hace responsable de la información contenida en el presente documento en virtud al Artículo 17.1 de la Ley de Servicios de la Sociedad de la Información y de Comercio Electrónico, de 11 de julio de 2002. Si la información contenida en el documento es ilícita o lesiona bienes o derechos de un tercero háganoslo saber y será retirada.

- - -

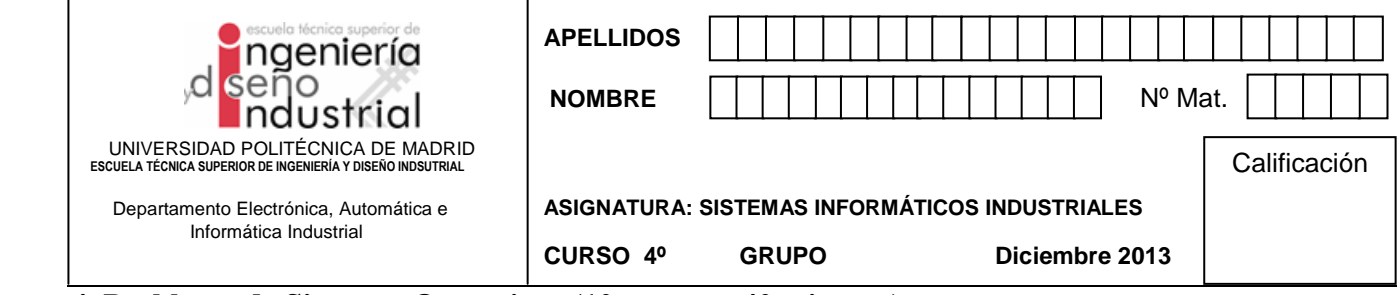

### **4. Problema de Sistemas Operativos (10 puntos - 40 minutos)**

## **PARTE A**

Se desea desarrollar una aplicación que debe realizar dos tareas que se pueden ejecutar de forma independiente. Los códigos de estas dos tareas se encuentran definidos en dos funciones cuyos prototipos en lenguaje de programación C son los siguientes:

```
void tarea_A(void);
void tarea<sup>B</sup>(void);
```
Se pide programar la aplicación anterior utilizando dos modelos distintos:

a) Procesos (pesados) para aprovechar paralelismo. Plantear una solución que minimice el número de procesos creados y solicite el mínimo número de servicios al sistema operativo. **(2 puntos)**

```
int main(void)
{
  pid_t pid;
  pid = fork();
  if (pid == 0)
        tarea_B(); // el hijo ejecuta la tarea B
  else {
         tarea_A(); // el hijo ejecuta la tarea A
        wait(NULL); // el padre espera a que el hijo termine
  }
  return 0;
}
```
b) Procesos ligeros para aprovechar paralelismo. En este caso también se minimizará el número de procesos ligeros creados y el número de servicios. **(2 puntos)**

```
int main(void)
   {
       pthread_t t;
       pthread_create(&t, NULL, tarea_B, NULL); // un proceso ligero ejecuta la 
                                                             // tarea B
       tarea_A(); // el proceso ligero principal ejecuta la tarea A
       pthread_join(t, NULL); // el proceso principal espera a que termine el 
                                      // proceso que ejecuta la tarea B
       return 0;
   }
PARTE B
Se pretende resolver un problema de comunicación y sincronización entre procesos ligeros empleando 
semáforos. Se trata del típico problema de lectores y escritores. Se dan las siguientes directrices:
El proceso ligero principal debe crear in the contractores of the contractores y and the contractores y and the contractores y and the contractor of the contractor of the contractor of the contractor of the contractor of t
   waxae si procesos ligeros ligeros escritores, que van a competit por un recurso común. En el escritores, que v
   este caso, el recurso común este caso, el recurso de tipo entero (dato). El recurso de tipo entero (dato). El 
                                 CLASES PARTICULARES, TUTORÍAS TÉCNICAS ONLINE
                                 LLAMA O ENVÍA WHATSAPP: 689 45 44 70
                                                       - - -
```
www.cartagena99.com no se hace responsable de la información contenida en el presente documento en virtud al Artículo 17.1 de la Ley de Servicios de la Sociedad de la Información y de Comercio Electrónico, de 11 de julio de 2002. Si la información contenida en el documento es ilícita o lesiona bienes o derechos de un tercero háganoslo saber y será retirada.

- Cada proceso ligero lector deberá leer el recurso en exclusión mutua frente a escritores. Es decir, mientras un lector este accediendo al recurso compartido ningún proceso ligero escritor podrá acceder a éste.
- De manera contraria, si el recurso está ocupado por un escritor, el lector deberá esperar que el escritor termine. Sin embargo el proceso ligero lector no debe mantener exclusión mutua frente a otros procesos ligeros lectores, ya que la lectura no es destructiva.
- El proceso ligero escritor debe mantener la exclusión mutua frente a procesos lectores, como ya se dijo, y también frente a procesos escritores.

```
Se plantea en un primer 
momento el código
adjunto, pero la 
experiencia comprueba 
que es erróneo. Se pide:
```
**a)** Indica razonadamente qué fallo tiene el código. **(1 punto)**

El fallo es que se está haciendo exclusión mutua entre lectores y el enunciado dice explícitamente que no debe hacerse. Varios lectores deberían poder acceder simultáneamente a la sección crítica.

> b) Escribe el código corregido. Solamente escribe las líneas de código que hay que añadir, indicando entre qué líneas deben ser colocadas. **(5 puntos)**

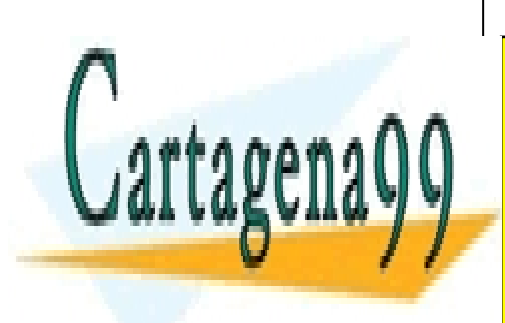

```
01 int dato = VALOR_INICIAL; /* recurso */
02 sem_t semaforo; /* acceso a dato */
03 int n_lectores = 0; /* número de lectores */ sem t sem lec; /* acceso n lectores */ sem_t sem_lec; /* acceso n_lectores */
04 int main(void)
05 {
06 pthread_t th_lector[MAX_LECTORES],th_escritor[MAX_ESCRITORES];
07 int i;
08
09 sem_init(&semaforo, 0, 1);
        sem init(&sem lec, 0, 1);
10 for (i=0; i<sub>MAX</sub> LECTORES; 1++)<br>11 pthread create(&th lector[i]
11 pthread_create(&th_lector[i], NULL, Lector, NULL);<br>12 for (i=0; i<MAX ESCRITORES; I++)
        12 for (i=0; i<MAX_ESCRITORES; I++)
13 pthread_create(&th_escritor[i], NULL, Escritor, NULL);
14
15 for (i=0; i<MAX_LECTORES; i++)<br>16 b thread ioin (th lector[i], N
16 pthread_join(th_lector[i], NULL);
17 for (i=0; i<MAX_ESCRITORES; i++)
18 pthread_join(th_escritor[i], NULL);
19
20 /*Cerrar todos los semáforos*/
21 sem_destroy(&semaforo);
22 sem destroy(&sem lec);
23 return 0;
24 }
25
26 void Lector(void) /* código del lector */
27 {
28 sem wait(&sem lec);
        n lectores = \overline{n} lectores + 1;
        i\overline{f} (n_lectores<sup>-==</sup> 1)
               sem_wait(&semaforo);
        sem post(&sem lec);
        printf("%d\n", dato); // Leer dato y mostrar el valor
        sem wait(&sem lec);
        n lectores = n lectores - 1;
        i\overline{f} (n lectores == 0)
                sem post(&semaforo); /* Libero el recurso */
        sem post(&sem lec);
        pthread exit(\overline{0});
32 }
33
```
34 void **Escritor(**void**)** /\* código escritor \*/

- - -

35 **{ CLASES PARTICULARES, TUTORÍAS TÉCNICAS ONLINE**  $\overline{11}$  and  $\overline{0}$   $\overline{1}$  and  $\overline{1}$   $\overline{2}$  and  $\overline{2}$   $\overline{2}$  <u>LLAMA O ENVÍA WHATSAPP: 689 45 44 70</u>

ONLINE PRIVATE LESSONS FOR SCIENCE STUDENTS CALL OR WHATSAPP:689 45 44 70

www.cartagena99.com no se hace responsable de la información contenida en el presente documento en virtud al Artículo 17.1 de la Ley de Servicios de la Sociedad de la Información y de Comercio Electrónico, de 11 de julio de 2002. Si la información contenida en el documento es ilícita o lesiona bienes o derechos de un tercero háganoslo saber y será retirada.